# 學生考取證照申請獎勵點數線上操作流程

一、由致理首頁在學學生連結進入,點選學生學習歷程檔案,並登入帳號密碼。

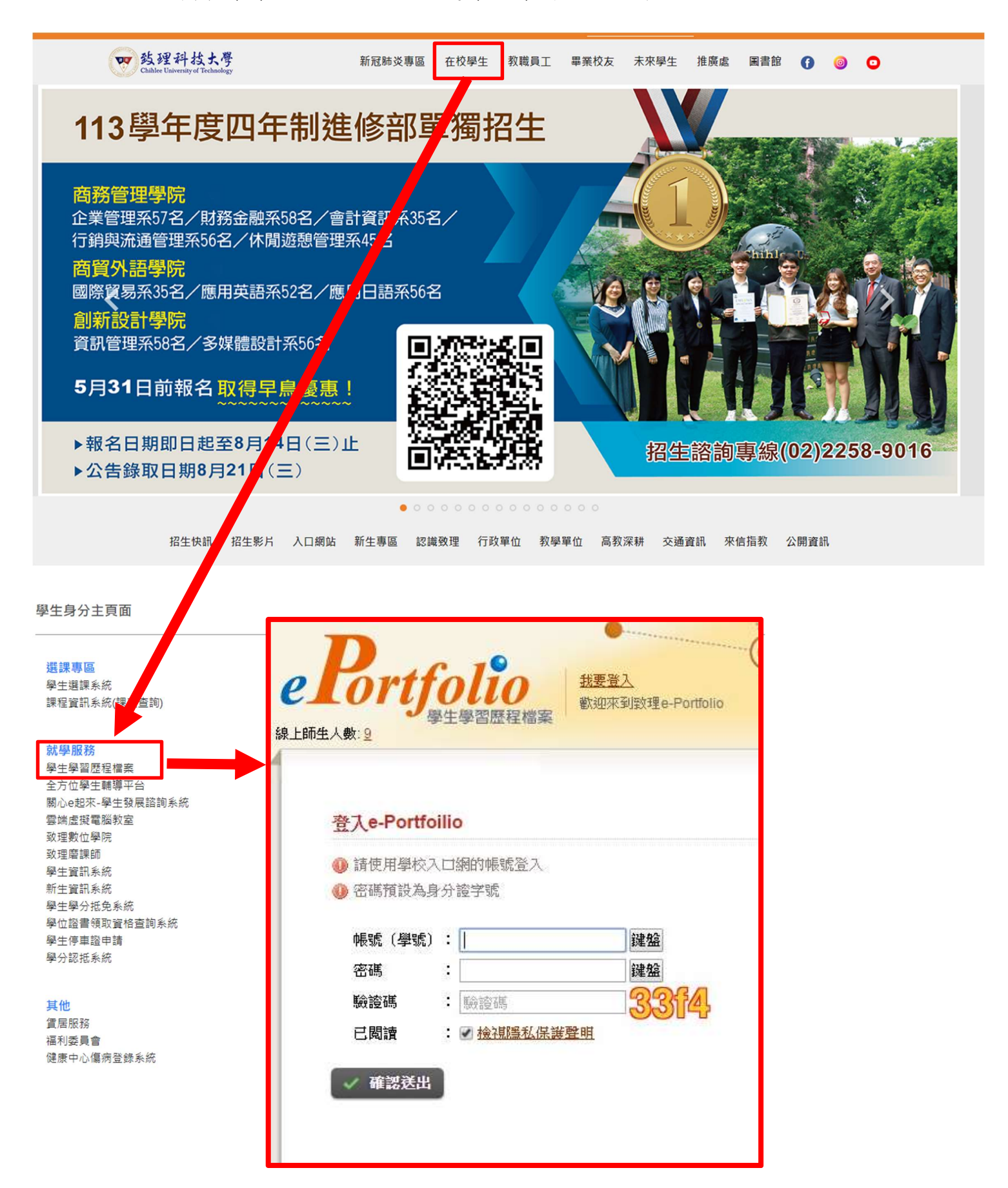

#### 第 1 頁 共 12 頁

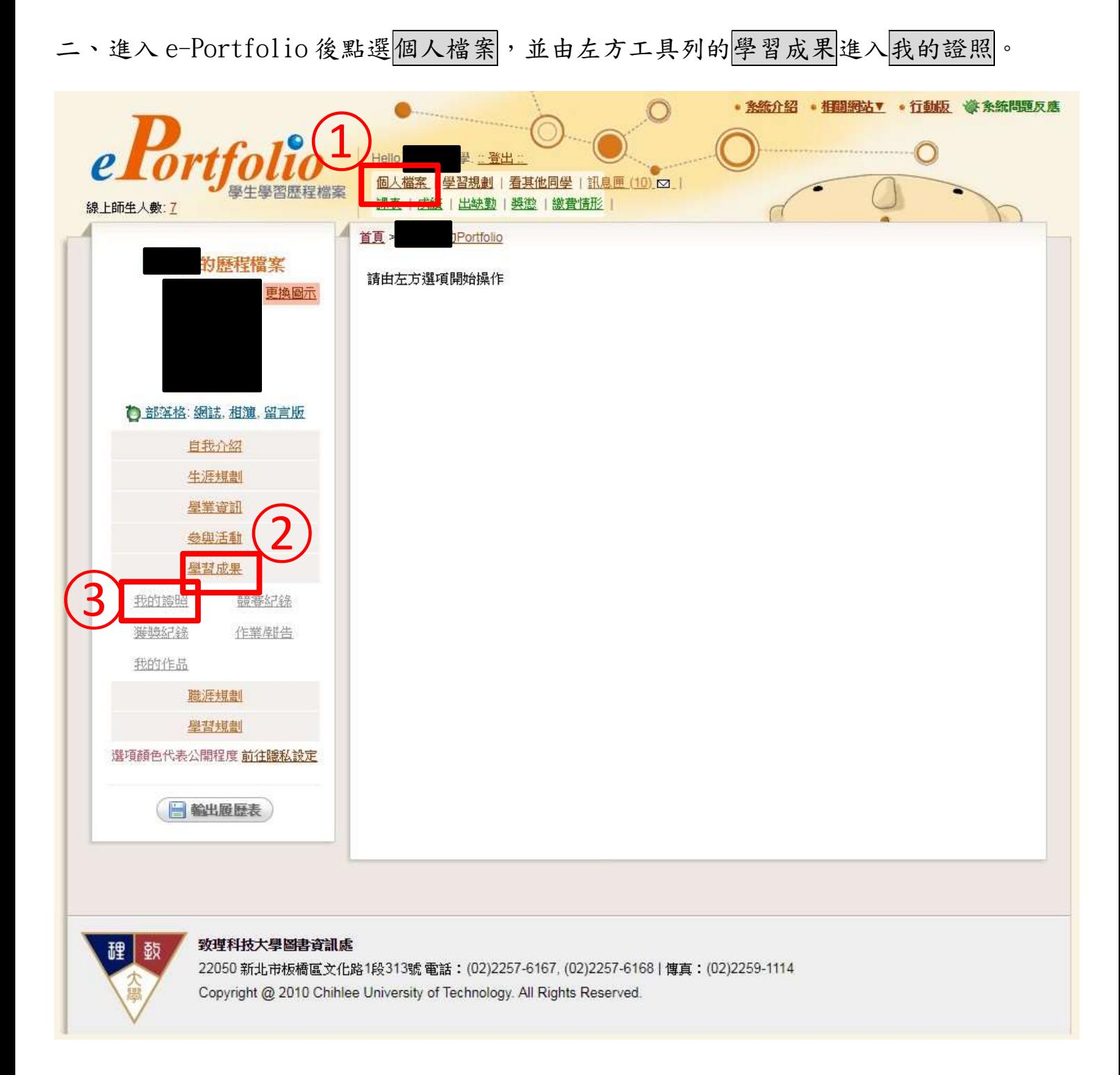

#### 第 2 頁 共 12 頁

三、承上,請詳閱個人資料蒐集告知聲明書,並點選確認送出。 【註】若未完成申請或確認匯款帳號,無法進行申請證照獎勵。 【註】請確認是否已完成並通過審核「繳費情形」內的帳號資訊。

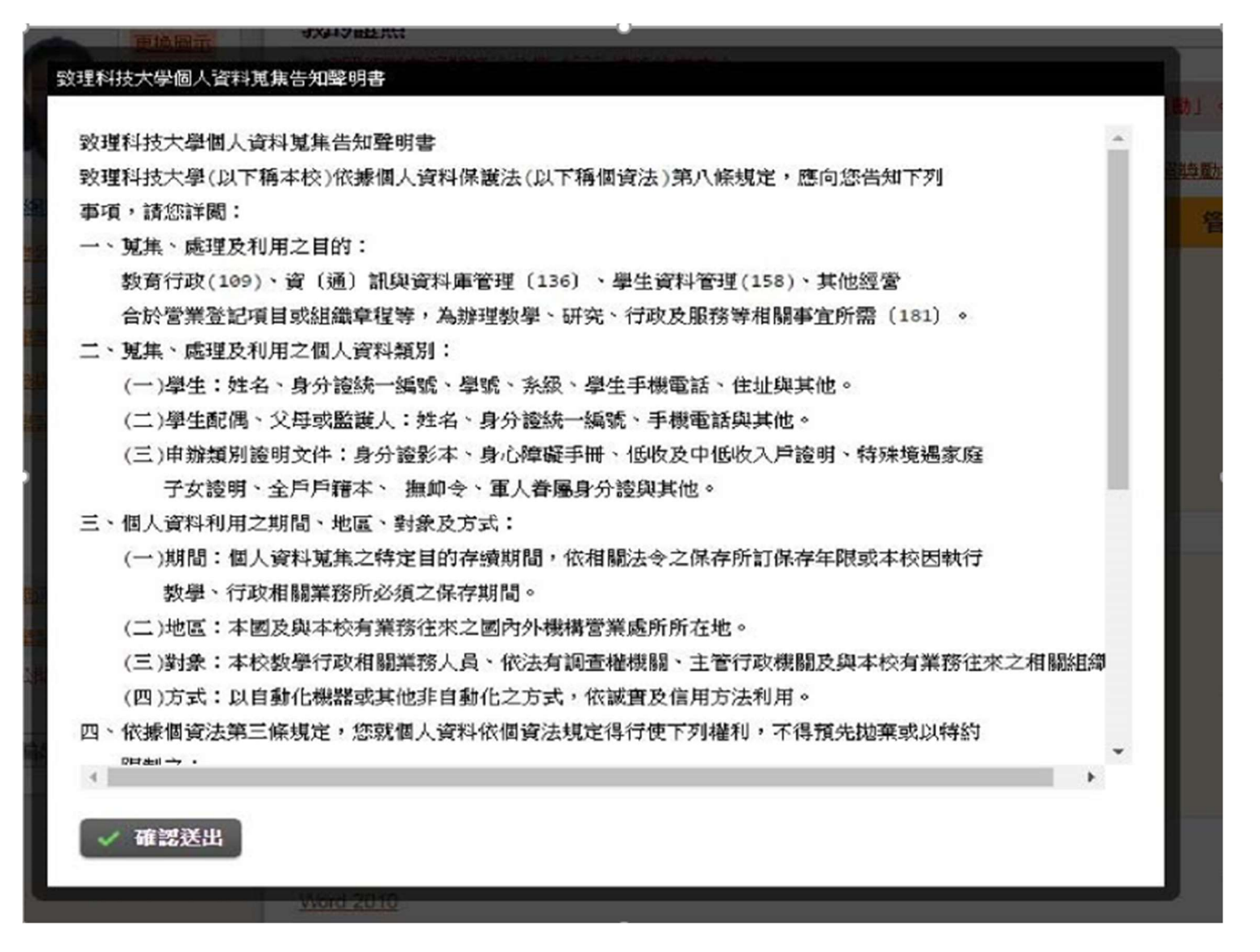

#### 第 3 頁 共 12 頁

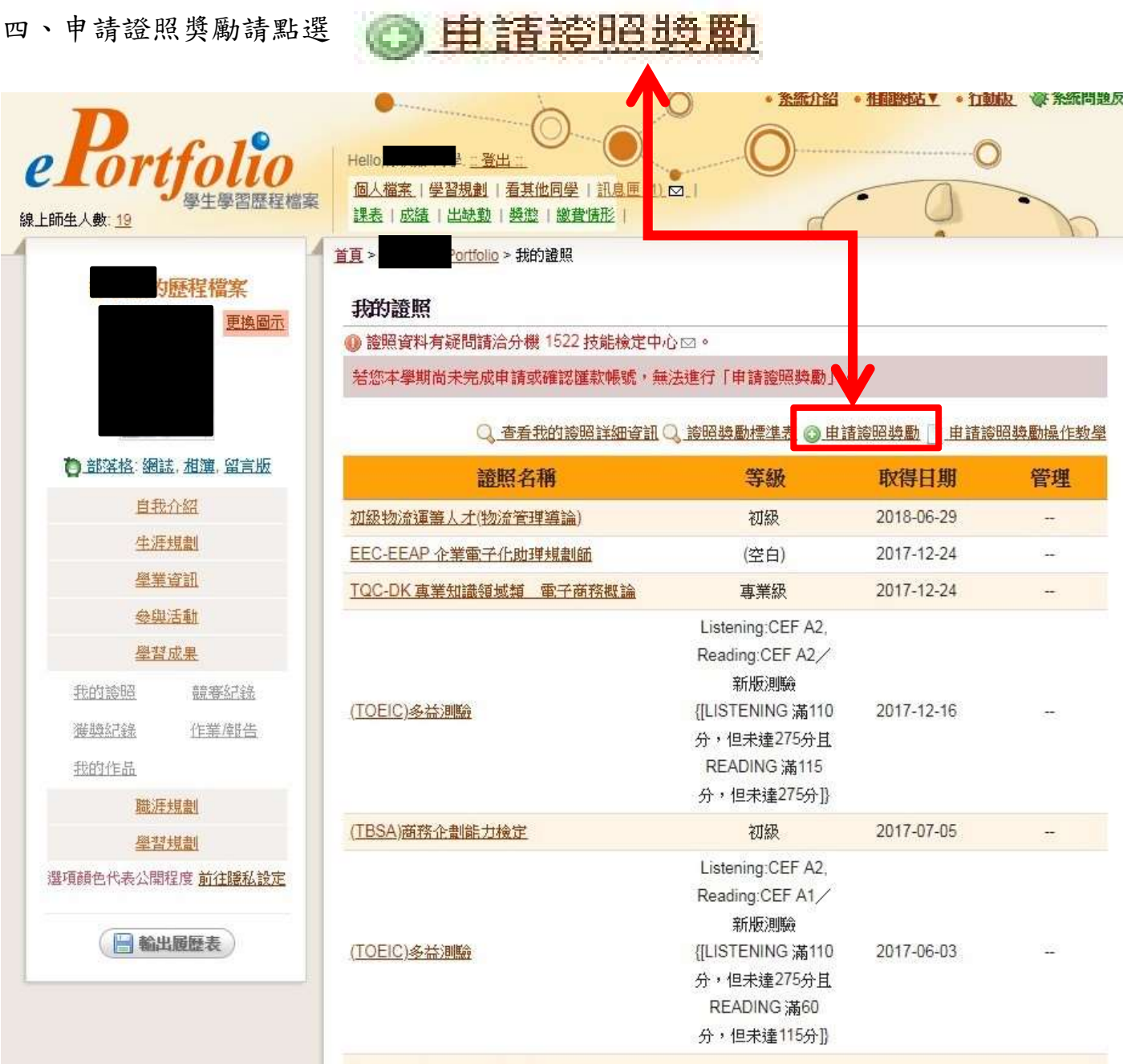

### 第 4 頁 共 12 頁

五、點擊申請證照獎勵進入畫面後,若發現證照已出現於系統上,請使用A作法申請;若 系統未出現欲申請之證照,則請使用B作法申請獎勵。

A 作法:點選申請獎勵之按鈕,提出獎勵申請,點選完成後,系統即會出現上傳影本,請 配合完成上傳照影本,完成以上動作方可取得證照獎勵點數。

### 【註】按鈕解說:

#### 由諸獎勵 欲申請之證照已出現於系統上,但未提出主動申請時出現。 上售影本 承上述,點選申請獎勵鈕之後,便會出現此按鈕,需完成上傳證照影本。 ▼ 包含  $7 276469$ 流水號 加入查询 登錄虛過 申請獎動 流水誌 學年 學期 L. R. 讀照類別 譴照代碼 讀照名稱 276471 106 修正資料  $\mathbf{1}$ 國際護昭 F20011 ISO 50001 能源管理內部稽核員 申請締動 276470 106 B04011 (TOEFL-iBT)托福網路化測驗  $1$ 語文檢定證照 276469 106 上傳影本  $\mathbf{1}$ 運動休閒護照 D15005 (KB)Kickboxing Instructor [拳擊有氫] 總共3筆... 1頁。 上列為送審中誇照,請耐心等待審查結果.有疑問請洽分機 1522 技能檢定中心 [2]。返回我的證照清單 審査結果 家太好田卫

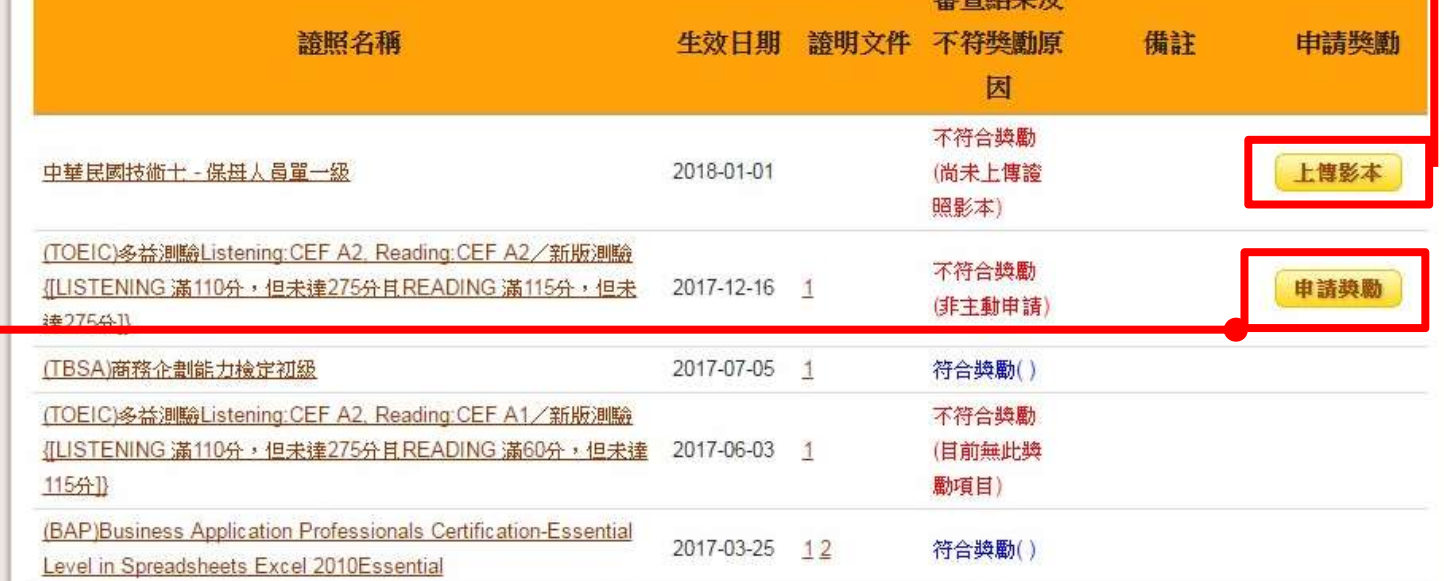

#### 第 5 頁 共 12 頁

## B 作法:

### 1. 請點擊登錄證照,即出現圖 2,並依序輸入證照生效日期, 確認無誤後,請點確認送出。

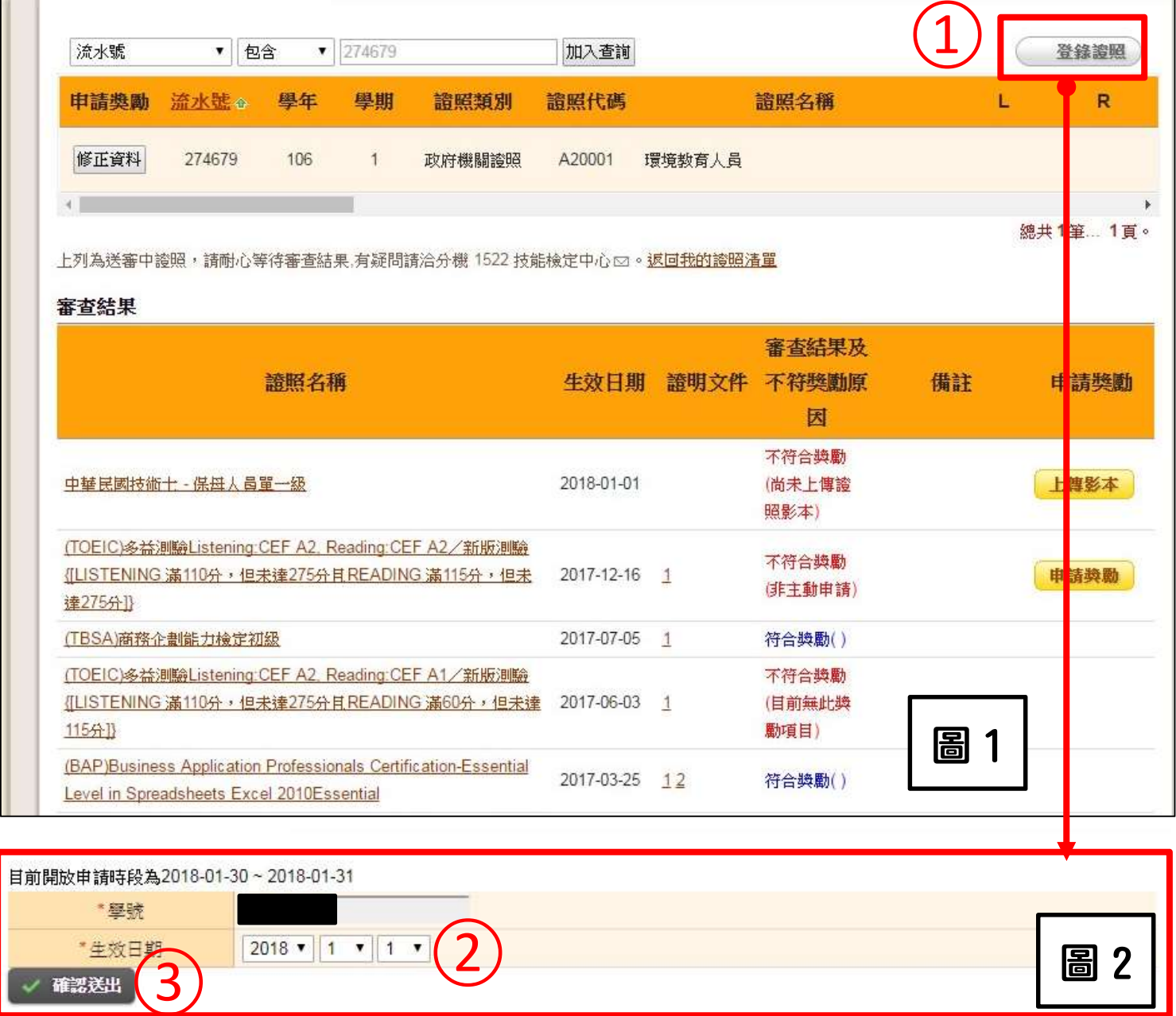

### $2.$ 證照代碼(兩種方法選擇,請參照 $\underline{1.1}R2...$ ):

(1.1)點選下拉式選單,選擇證照類別(政府機關證照、語文檢定證照等8項)

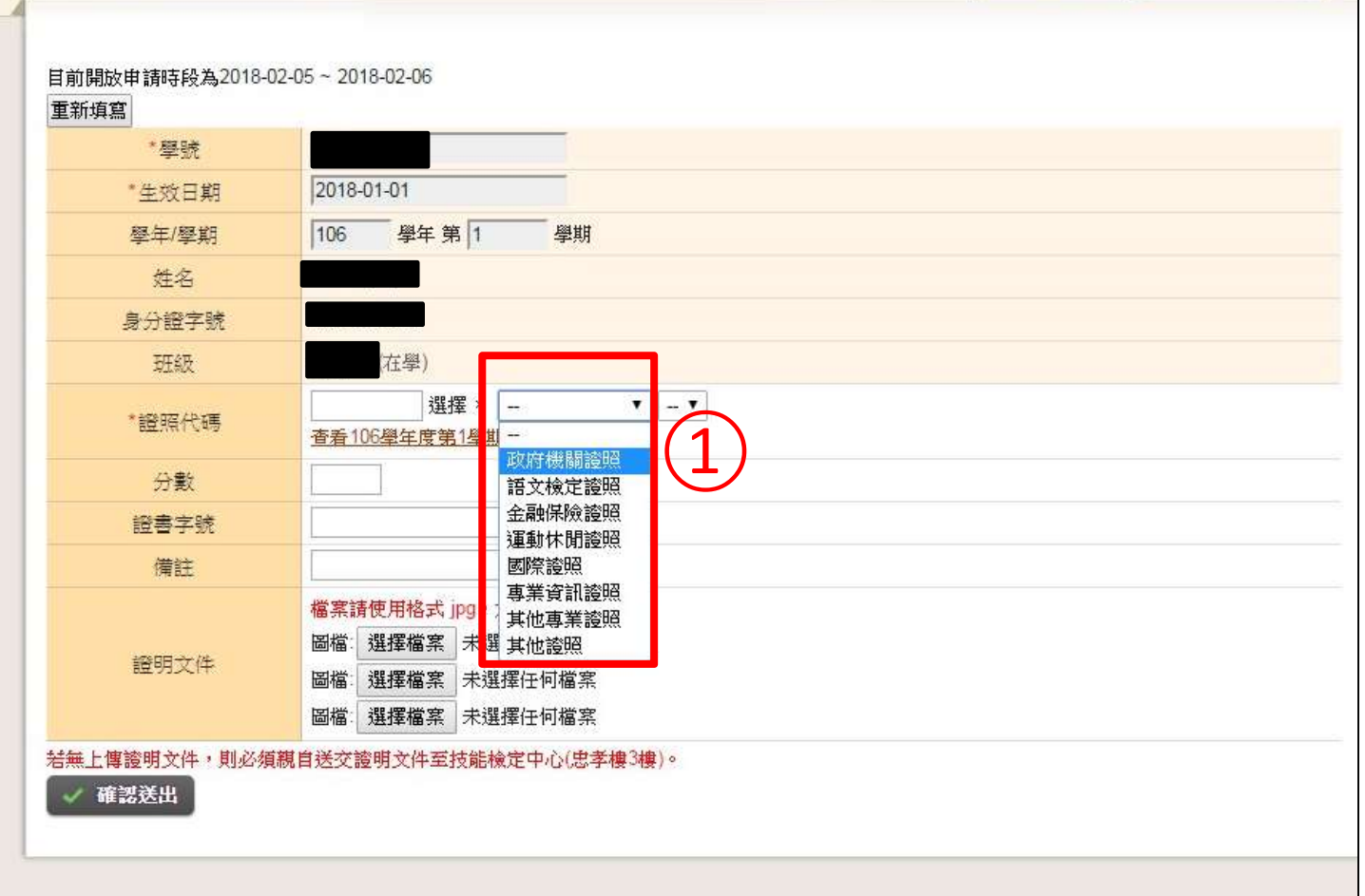

(1.2)證照類別選定後,系統出現證照名稱下拉式選單選項,選定證照名稱後,證照代碼 自動代入。

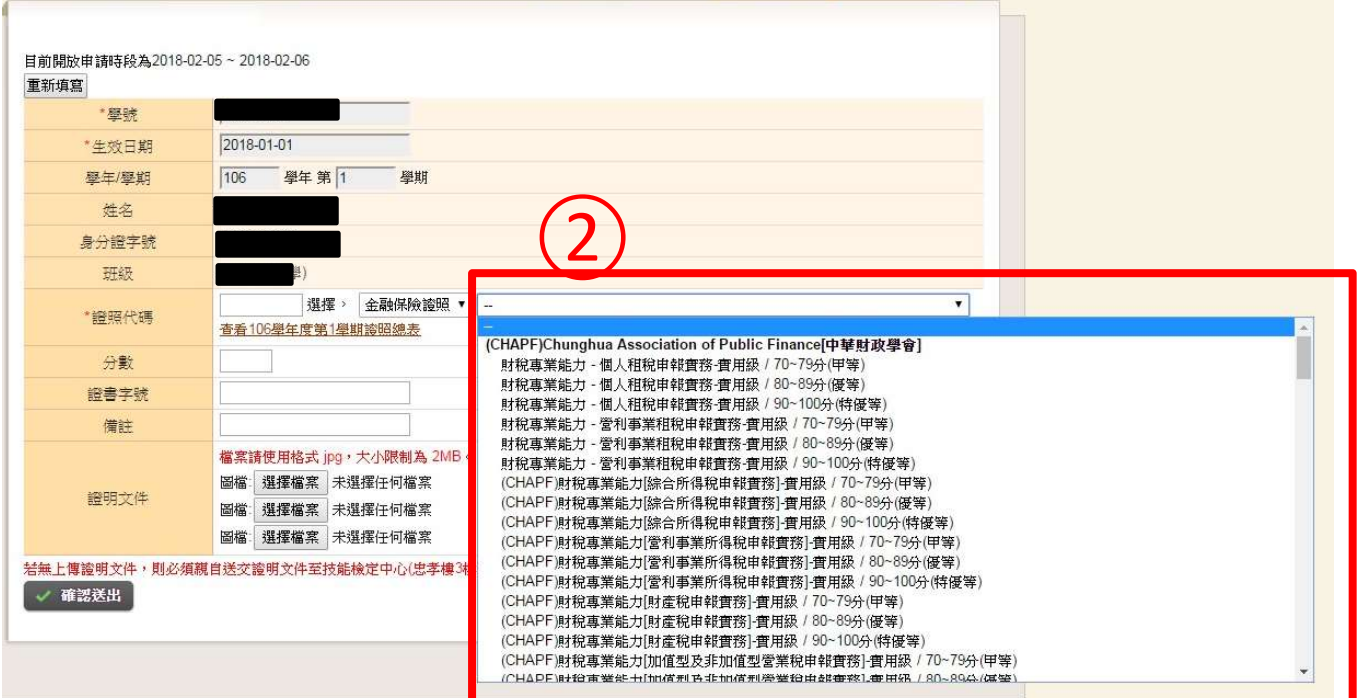

第 7 頁 共 12 頁

(2.1)點選「查看 xx 學年度第 x 學期證照總表」(例:若登錄的證照生效日期為 106 學年 度第1學期證照,即點選106學年度第1學期證照總表)。

目前開放申請時段為2018-01-30~2018-01-31 重新填寫

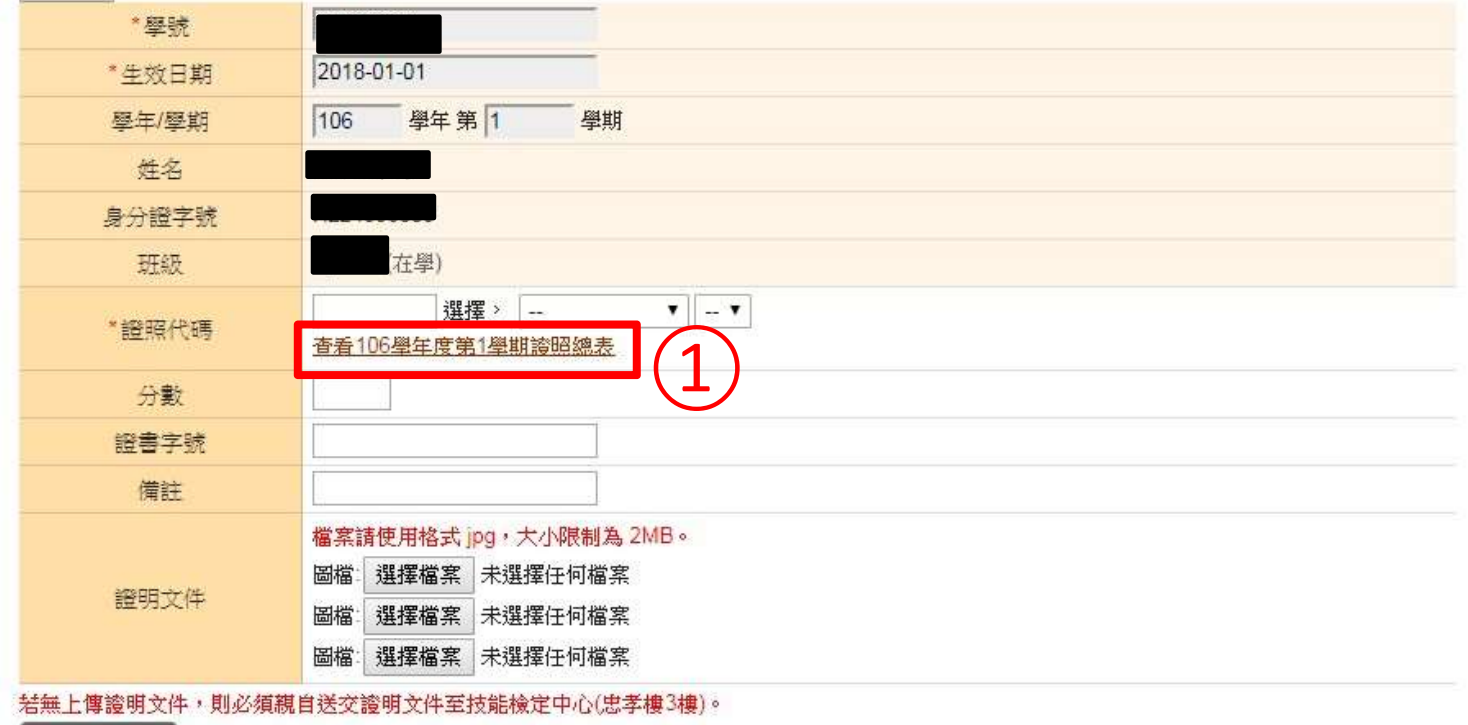

(2.2)點選總表後,出現另一視窗為「xx 學年度第 x 學期證照資料」,可利用「Ctrl+F」搜 尋,鍵入欲新增證照名稱關鍵字,記下證照代碼直接鍵入。

106學年度第1學期讀照資料

√ 確認送出

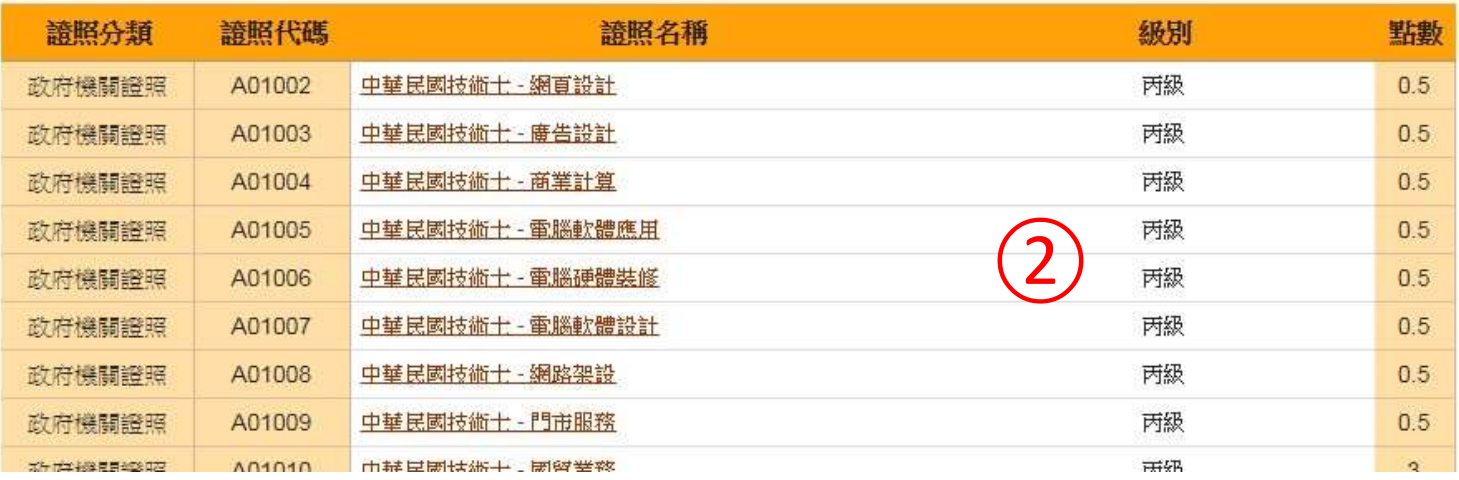

#### 第 8 頁 共 12 頁

- 3.輸入完證照代碼,請填入證書字號:有則填入完整字號(含中文,例: (99)人身保業測 試(2)字第 0734 號),無則免填。
- 4.上傳證照圖檔:若無證照掃描圖檔者,請備齊證照影本至綜合教學大樓自由上機教室掃 描上傳或至技能檢定中心,本中心提供掃描器供同學使用。

【註】證照若有正反面,正反面都需上傳。(正反掃描於同一面)

5. 上傳證照影本圖檔後,點確認送出即完成新增。

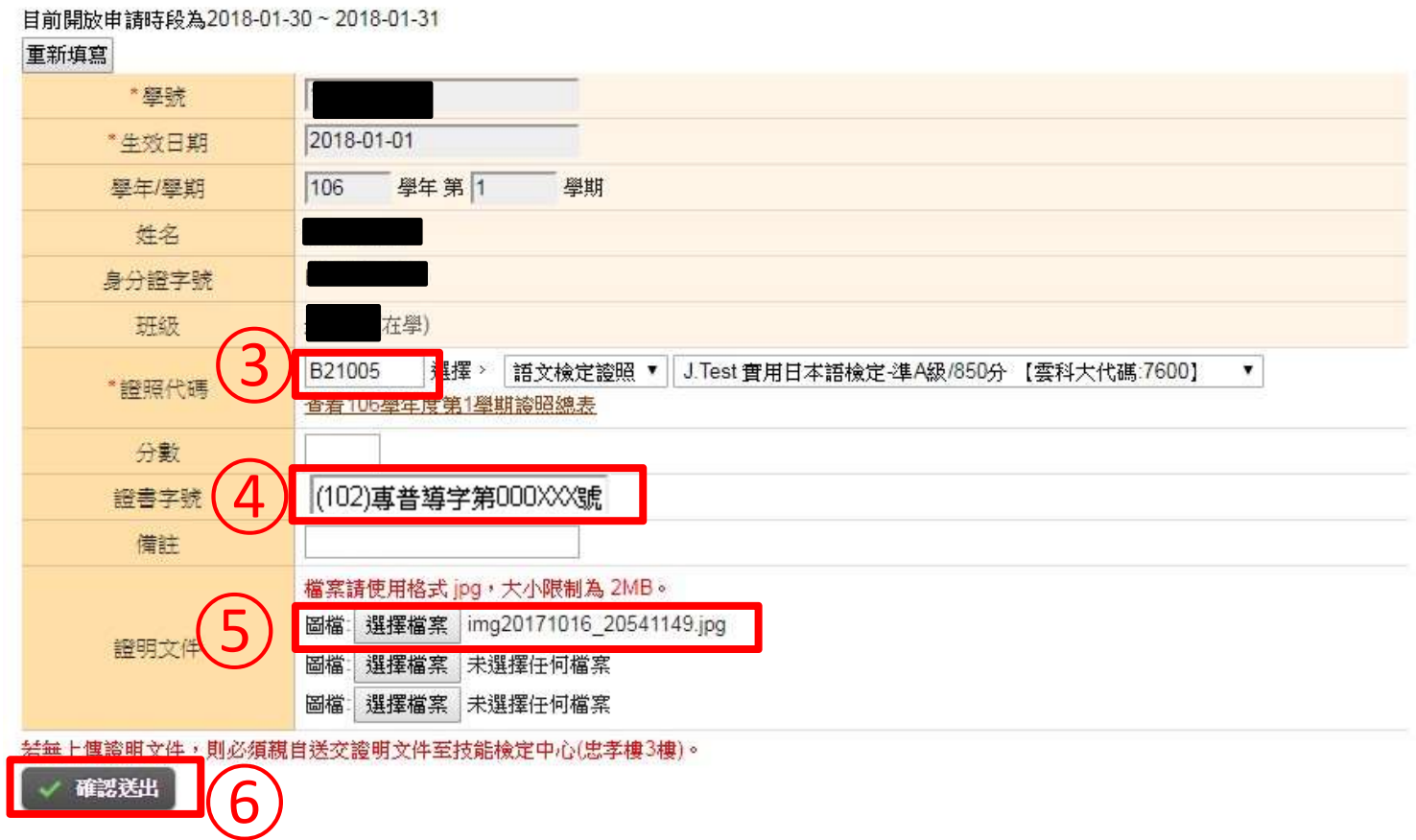

#### 第 9 頁 共 12 頁

6.點選確認送出後,若忘記上傳證明文件,即跳出視窗提醒

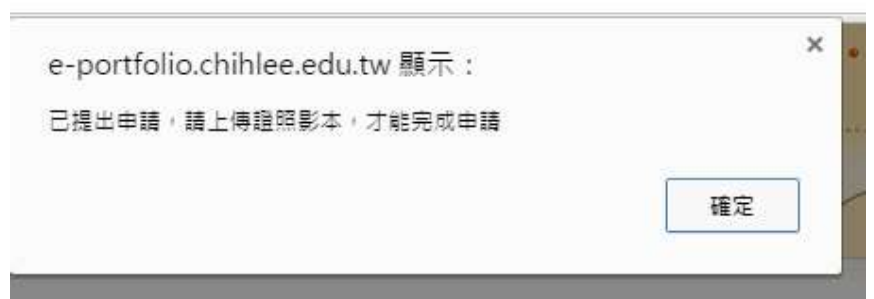

6.1 承上,點選<mark>確認</mark>後,系統提示是否需繼續新增,點選確認,即回到圖 2,則依需求再新增其餘證照; 點選取消則回到圖 1。

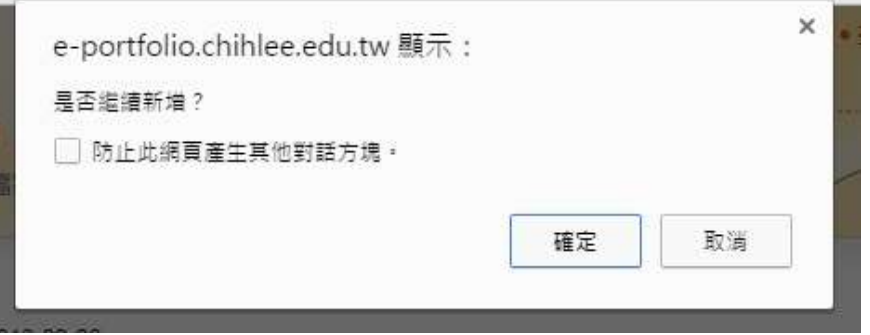

【註 1】提醒同學,若未上傳證照圖檔,證照獎勵申請將無法完成,請同學注意務必於開 放申請期限內完成上傳;若無證照掃描圖檔者,請備齊證照文件至技能檢定中心,本中心 提供掃描器供同學使用(盡量避開顛峰時段)。

【註 2】新增證照時,請注意證照明細資料填入的正確性,若有不清楚之處,煩請洽詢技 能檢定中心,以利申請順利。

【註 3】若系統畫面未順利跳轉,請按鍵盤按鍵 F5 重新整理頁面,並依步驟二重新進入申 請證照獎勵頁面。

五、查詢是否申請成功證照獎勵,請點選申請證照獎勵,進入後可看到上方列表為待審核 之證照明細,下方列表則為已審核證照獎勵明細,可得知目前的證照審查結果。

| 流水號               |                                                                                                  | 包含<br>۰                                                  | ۳   | 276469       |                                                | 加入查詢       |                      |                         | 登錄波照       |                 |   |
|-------------------|--------------------------------------------------------------------------------------------------|----------------------------------------------------------|-----|--------------|------------------------------------------------|------------|----------------------|-------------------------|------------|-----------------|---|
| 申請獎勵              |                                                                                                  | <b>流水號</b> 。                                             | 學年  | 學期           | 譫照類別                                           | 譴照代碼       |                      | 讀照名稱                    | 新增證照列表(待審中 |                 | R |
| 修正資料              |                                                                                                  | 276471                                                   | 106 | $\mathbf{1}$ | 国際設備                                           | F20011     |                      | ISO 50001 能源管理內部稽核員     |            |                 |   |
| 申訂                |                                                                                                  | 276470                                                   | 106 | 1.           | 語文檢定證照                                         | B04011     | (TOEFL - iBT)托福網路化測驗 |                         |            |                 |   |
| 上售                |                                                                                                  | 276469<br>106<br>$\ddagger$<br>運動休閒護照                    |     | D15005       | (KB)Kickboxing Instructor [拳擊有氫]               |            |                      |                         |            |                 |   |
| 上列為               |                                                                                                  |                                                          |     |              | 中證照,請耐心等待審查結果,有疑問請洽分機 1522 技能檢定中心 [2]。返回我的證照清量 |            |                      |                         |            | <b>綿共3筆 1頁。</b> |   |
|                   | 證照名稱                                                                                             |                                                          |     |              |                                                | 生效日期       | 證明文件                 | 審查結果及<br>不符獎勵原<br>团     | 備註         | 申請獎勳            |   |
| (A)               | · 信位認證(空白)                                                                                       |                                                          |     |              |                                                | 2018-01-01 | 4                    | 其他(等待審<br>核)            |            |                 |   |
| $\pi$<br>业<br>違   | 多益測驗Listening:CEF A2, Reading:CEF A2/新版測驗<br>NING 滿110分,但未達275分且READING 滿115分,但未<br>$\mathbb{R}$ |                                                          |     |              |                                                | 2017-12-16 | $\sqrt{1}$           | 不符合獎勵<br>(非主動申請)        |            | 等待審核            |   |
| $\sqrt{16}$       | 商務企劃能力檢定初級                                                                                       |                                                          |     |              |                                                | 2017-07-05 | $\mathcal{I}$        | 行合 夹 ()                 |            |                 |   |
| $\pi$<br>亚<br>115 | 多益測驗Listening:CEF A2, Reading:CEF A1/新版測驗<br>NING 滿110分,但未達275分且READING 滿60分,但未達                 |                                                          |     |              |                                                | 2017-06-03 | $\mathbf{1}$         | 不符合獎勵<br>(目前無此獎<br>勵項目) |            |                 |   |
| Bu<br>Us          | s Application Professionals Certification-Documents 2010<br>licrosoft Word 2010Essential         |                                                          |     |              |                                                | 2017-03-25 | 12                   | 符合獎勵()                  |            |                 |   |
| (B)<br>Le         | usiness Application Professionals Certification-Essential<br>Spreadsheets Excel 2010Essential    |                                                          |     |              |                                                | 2017-03-25 | 12                   | 符合獎勵()                  |            | <u>完成審核</u>     |   |
| Bu                |                                                                                                  | <mark>ss Management Certification-Basic[商業管理基礎知能]</mark> |     |              |                                                | 2015-12-14 | $\mathbf{1}$         | 个符合映翻<br>(已獲報名費<br>補助)  |            | 完成審核區           |   |

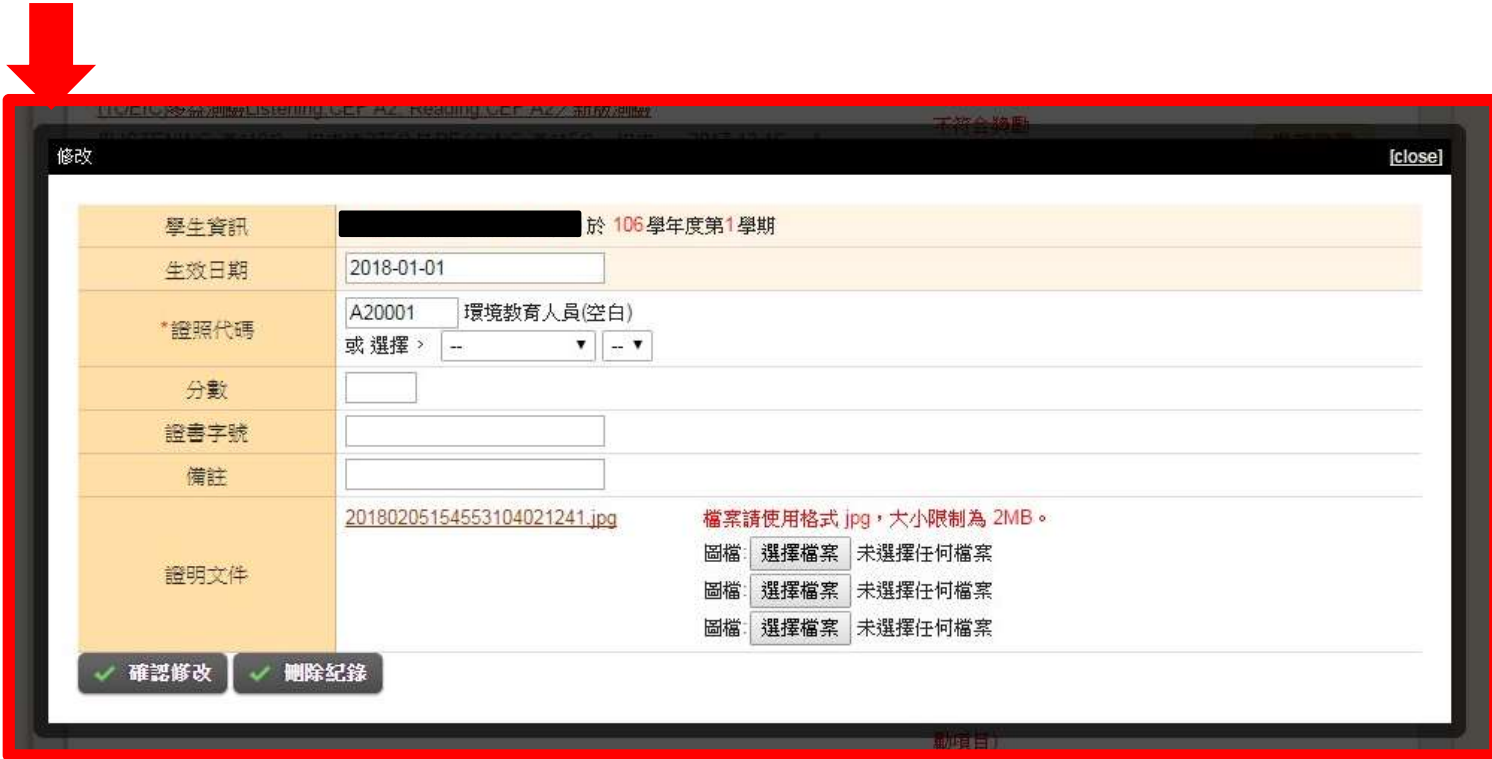

- 一 通 本核證照資料,若同學為自行登錄證照資料,可點選修正資料组,即跳出視窗可進 行修正資料、刪除證照紀錄、上傳證明文件等操作。
- 【註】提醒同學,點選<mark>刪除紀錄</mark>即無法恢復資料,請謹慎點選。